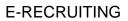

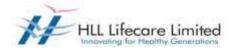

# HLL E-RECRUITING USER GUIDE

### E-RECRUITING

### CONTENTS

| Using this guide                                              | 02 |
|---------------------------------------------------------------|----|
| Browse vacancies/search for a position                        | 02 |
| How to register online                                        |    |
| Hints for registered users                                    |    |
| How to create a profile                                       |    |
| How to delete/withdraw an application                         |    |
| How to check the status of your application                   | 18 |
| How to maintain your personal settings                        | 19 |
| Recommendation of Job Posting (Tell a Friend)                 |    |
| Notification of Relevant Employment Opportunities (Job Agent) |    |
| Favourites                                                    | 22 |
|                                                               |    |

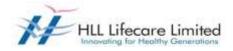

#### Using this guide

No parts of this guide may be reproduced or transmitted in any form without the prior written permission of HLL Lifecare Limited Company.

All brand names and product names used in this guide are trademarks, registered trademarks or trade names of their respective holders.

#### Browse vacancies/search for a position

To search for a vacancy (without registering/logging in as a candidate), click on link on the website (<u>http://www.lifecarehll.com/career</u>).

| Home About Us | Business Media Centre Subsidiaries |  |
|---------------|------------------------------------|--|
| Careers       | Careers                            |  |
|               | We are value driven. Are You ?     |  |

\* **NOTE:** Most screens are opened and displayed in new windows. If you have suppressed the additional windows with a popup blocker, you must deactivate this for this application. The Careers page will then be displayed.

Click on "Job Search". The "Job Search" page is displayed.

| or viewing current      | job openings, click on "Start" Button:                 |                |
|-------------------------|--------------------------------------------------------|----------------|
|                         |                                                        |                |
| Start Reset             |                                                        |                |
|                         |                                                        |                |
|                         |                                                        |                |
|                         |                                                        |                |
| ou can also restric     | t the search by specifying different search criteria a | s shown below: |
|                         | (A                                                     |                |
| ull Text Search         |                                                        |                |
|                         | ith at least one of the words                          |                |
| and an an an and a line |                                                        |                |
|                         | Employment Opportunities                               |                |
| unctional Area:         |                                                        | 1.000          |
|                         | Administration                                         | 100 B          |
|                         | Auditing                                               |                |
|                         | Finance                                                |                |
|                         | Human Resources                                        | 1000           |
|                         | Information Technology                                 |                |
|                         |                                                        | 141            |
| ountry:                 |                                                        |                |
|                         | Afghanistan                                            | 1.30           |
|                         | Afghanistan<br>Albania                                 |                |
|                         | Albanta                                                |                |
|                         |                                                        |                |

HLL E-Recruiting User Guide

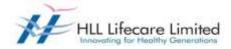

Click on "Start" if you would like to search all posted jobs without filtering for criteria. Alternatively, use the filters (Keywords and Search Method) to refine your job search.

The Job Search hit list results page is now displayed. Click on the job posting hyperlink that you are interested in for further details.

| Job Search                                                                                                    |                          |         |                 |            |
|----------------------------------------------------------------------------------------------------|--------------------------|---------|-----------------|------------|
| To apply for a particular post, choose the respective row and click "Apply".<br>Please note that the application submission will have the following stages:<br>1. Repole and legon as a regularist use:<br>2. Created Lipdair your detailed candidate profile.<br>3. Drowse for the published of coordinatiry and Apply against that.<br>For mediag information about a particular position to your friend, choose the respective row of | and click "Te8 a Irlend" |         |                 |            |
| Retary to Search                                                                                                    |                          |         |                 |            |
| Search Critieria                                                                                                    |                          |         |                 |            |
| The search was not restricted                                                                                                    |                          |         |                 |            |
| Search Broudt 2 Mits                                                                                                    | a of the join            |         |                 |            |
| Job Peaking                                                                                                    | Fundamit Area            | Country | Reference Code  | Published  |
| Libory Assistant                                                                                                    |                          |         | HLL+#12282013   | 10.04.2013 |
| ORADUNTE TRANSES IPHYSICS CHEMISTRY MITHEMATICS)                                                                                                    |                          |         | HLL/HR/829/2013 | 09 04 2013 |
| Parts Yes a friend                                                                                                    |                          |         |                 |            |
|                                                                                                    |                          |         |                 |            |
| Return to Search                                                                                                    |                          |         |                 |            |

This page can be printed (Click on "Print Preview" – "Print" for the PDF – see step "How to change personal settings" to setup up your display as PDF) or closed by clicking on the "Close" button.

| Library Assistant                                                                                           |  |
|----------------------------------------------------------------------------------------------------|--|
| You can apply for the selected job posting or go back to the search results.                                |  |
| Apply Print Preview Tell a Friend                                                                           |  |
| एषएलएल लाइफ्रकेयर लिमिटेड<br>(साल तरवर व उग्रम)<br>HLL Lifecare Limited<br>(A Government of Indo Entryinal) |  |
| External Publication of Job Posting 50011760                                                                |  |
| Job Posting Title<br>Library Assistant                                                                      |  |
| Start Date                                                                                                  |  |
| 10.04.2013                                                                                                  |  |

Click on "Return to Search" to refine or extend your search criteria on the previous screenshot.

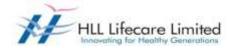

To apply for a job, go to "Apply" and Register Here/ Sign In.

#### How to register online

#### Registration

To apply for a position, you must register. To do so, open the careers website by click on link http://www.lifecarehll.com/career

| Home About Us | Business Media Centre Subsidiaries |  |
|---------------|------------------------------------|--|
| Careers       | Careers                            |  |
|               | We are value driven. Are You ?     |  |

The Careers page is displayed. Click on link "Registration" within the page.

The Registration page is displayed.

| Welcome to the HLL's Onlin          | ar Rocruttment System.                                                                                                    |
|-------------------------------------|----------------------------------------------------------------------------------------------------|
| Histructions.                       | mail is which say will be using for the next-one year in essential Your user (D will be this empiric) food, but the password which you are using here can be different.                                                                                                    |
|                                     | Trade is write your write you are previously previously and the construction of the construction of the parameter write you are compared on the interest.                                                                                                    |
|                                     | allocClince registered, you will have to complete your prolife modifion to giving details like Personal Data, Education<br>all also have to alloch your passport size photograph and after relevant centification", go' formal with a maximum size of 2182 for each Ne. Nence please keep these ready before starting the registration process. |
| <b>3.</b> After Your Regtatration & | Profile Cleaning, the process through our Employment Opportunities to apply for a particular post, using the tab filed as "Employment Opportunities" within your profile page.                                                                                                    |
|                                     | so release your profile to our Data Bank. Please note that the purpose of orosting your profile in the dota bank is to<br>I protoe-dive candidates to consider against future vacancies as and when arises.                                                                                                    |
| 5. For Applying:Applicants w        | ill have to computantly apply applications peting published how time to time, in order to ensure that your application is getting considered against a particular post.                                                                                                    |
| 6. Validation Period.Year pro       | ythe will expire automatically if you are not logging on J speaking the profile within a period of seven months.                                                                                                    |
|                                     |                                                                                                    |
| Name                                |                                                                                                    |
| Finitiname *                        |                                                                                                    |
| Middle Name:                        |                                                                                                    |
| Lastitume *                         |                                                                                                    |
|                                     |                                                                                                    |
| User Data                           |                                                                                                    |
| Liber Name *                        |                                                                                                    |
| Password *                          |                                                                                                    |
| Repeat Pasaword *                   |                                                                                                    |
| E-Hat *                             |                                                                                                    |
|                                     | Make new high the specified a multi-summer is correct. This is receivable or no will contact as on the specified a multi-address.                                                                                                    |
| Repeat E-Mat: *                     |                                                                                                    |
| Contrast of August 1                |                                                                                                    |
|                                     |                                                                                                    |
| Dociazation":                       |                                                                                                    |

Please complete the Registration Form. The fields marked with an asterisk (\*) are mandatory, and are necessary for us to identify and contact you. Please note that once you have registered, you will use a username to access this site in future.

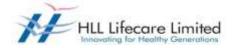

Your username should be the e-mail ID.

The e-mail address that you enter must be unique to you, and should not belong to, or be used by other people. Please re-type it in the "Repeat E-mail" field to ensure that you have not made any typographical errors. Please "Check" the Instruction Statement. Once you have clicked "Register", you will be advised whether your registration has been successful. If it is not, please check the information you have submitted and rectify any errors/omissions. You will then be sent a confirmation e-mail to the email address that you have used while registering.

Once you have registered, you can use your login details (user name/ID and password) to log into the HLL's career site, which besides enabling you to apply for positions, also gives you the ability to track your application progress.

The overview page is opened with links for further navigation.

### Hints for registered users

Logging on to the HLL Career page by clicking on the link <u>http://www.lifecarehll.com/career</u>. Once you have registered in our career website, you need not register again but sign in with the username and password you have provided. To do so, open the HLL's careers website and Click on "Sign In" within the page.

The login screen is displayed.

| User *                      |            |
|-----------------------------|------------|
| Password *                  |            |
|                             |            |
|                             | essibility |
| Log                         | On         |
| Change Password Password Fe | orgotten   |

Enter your user name and password entered during registering. Click on "Logon".

The "Applicant Cockpit" is opened.

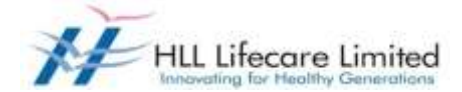

Sometimes the system gives you a pop up message to warn you that you have an application that is still "Draft" (incomplete) or you have not yet selected check box "Profile Updation Complete" and hence no recruiter can access your profile. You can click on the link to release or complete your application.

| Applicant Cocl   | kpit 🗖 🗙                                                                                                    |
|------------------|----------------------------------------------------------------------------------------------------|
| i                | You have not released your profile - this means that recruiters can only consider you for job vacancies for which you have submitted an application You can release the profile here: Candidate Profile -> My Profile Since, you have not released your profile. Please click the link and |
| r                | release your profile         You still have applications with the status "Draft"; to edit these applications, navigate to the list of applications         Employment Opportunities -> My Applications         You have tried to apply for a job but the same                              |
| •                | is still in DRAFT Status                                                                                                    |
| -<br>-<br>-<br>- | Close                                                                                                    |

#### **Changing Password**

| Change Password                                                   |  |
|-------------------------------------------------------------------|--|
| User<br>Current Password *<br>New Password *<br>Repeat Password * |  |
| Change Cancel                                                     |  |

If you would like to change your password, you will click on "Sign In" link to get the login screen.

Enter your user name and your password. Click on "Change Password" link. Enter your current password and your new password. Repeat your new password. Choose Change. The system checks your new password and saves it. From now on, you can log on using your new password only.

### E-RECRUITING

Requesting an Alternative Password

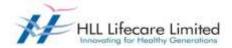

If you have forgotten your username or password click on link "Sign In" to get the Logon screen. Click on "Password Forgotten" link. The forgotten password screen opens.

| Register here   |                    |
|-----------------|--------------------|
| User *          |                    |
| Password *      |                    |
|                 | Accessibility      |
|                 | Log On             |
| Change Password | Password Forgotten |

Enter your user name and your e-mail address. Click on "Request Password" button.

| Have you forgo                    | tten your passwo                      | ord?                                     |                                                                                                    |         |
|-----------------------------------|---------------------------------------|------------------------------------------|----------------------------------------------------------------------------------------------------|---------|
| ff you cannot remember your passa | ord, you can request that an alternat | ive password be sent to the e-mail addre | ess that you specified in your resume Enter your user name and/or your e-mail address and request the p | assword |
| User Name:<br>E-Malt              |                                       |                                          | Provide your username or enail address to request for your password. IT will sent to                    |         |
| Request Password Back to Log      | m                                     |                                          | your email id                                                                                           |         |

The system checks whether the user name and e-mail address are already registered and then sends an alternative password to the e-mail address that you entered in your Personal Data. You can use the alternative password to regain access to your Applicant Cockpit.

For security reasons, you should change the alternative password immediately once you have logged on successfully.

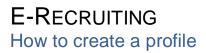

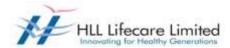

To apply for a vacancy online, you need to create an electronic résumé, complete with supporting documentation and a cover letter.

1. **Personal Data:** This page allows you to add your address and contact information. You can also update this information if it has changed.

You need not re-enter data that you already entered while registering

| By the formation in the second balance in the second balance in the second ba                                                                                                    | Candalais Peolity                                         | Employment Opportunities                                                                                                    |                                                                                                    |                                                                                                    | Lago |
|----------------------------------------------------------------------------------------------------|-----------------------------------------------------------|----------------------------------------------------------------------------------------------------|----------------------------------------------------------------------------------------------------|----------------------------------------------------------------------------------------------------|------|
| Present data Excellent faint   Present data Present data </th <th>By Prolite Personal Selling</th> <th>p Charge User Name - Debits</th> <th>Regultation</th> <th></th> <th></th>                                                                                                    | By Prolite Personal Selling                               | p Charge User Name - Debits                                                                                                    | Regultation                                                                                                    |                                                                                                    |      |
|                                                                                                    | My Profile                                                |                                                                                                    |                                                                                                    |                                                                                                    |      |
|                                                                                                    |                                                           |                                                                                                    |                                                                                                    | fill all the menuits                                                                                                    |      |
| ALS CONTINUED AND ALS CONTINUED AND ALS ALS ALS ALS ALS ALS ALS ALS ALS ALS                                                                                                    | The second second second second                           | A REAL PROPERTY AND A REAL PROPERTY AND A REAL | and the second second sec | A STATE AND A STATE AND A STATE AN |      |
| What is portioned data and have can we cetter cityof?  If the ' ' ' ' ' ' ' ' ' ' ' ' ' ' ' ' ' ' '                                                                                                    | t menne des (Education)                                   | turing B                                                                                                    |                                                                                                    |                                                                                                    |      |
| and tame ' date build have ' ' ' ' ' ' ' ' ' ' ' ' ' ' ' ' ' ' '                                                                                                    | NEASE CONFIRMUPDATE YOU<br>What is your personal data and | IN PROFILE DETAILS BEFORE SENE<br>1 how can we contact you?                                                                                                    | ING THE APPLICATION.                                                                                                    |                                                                                                    |      |
| Sinthure *   Sinthure *   Sinthure * <td>16a: *</td> <td>Mr</td> <td>•</td> <td></td> <td></td>                                                                                                    | 16a: *                                                    | Mr                                                                                                    | •                                                                                                    |                                                                                                    |      |
| Doe of them includes trym: 100.0173   where if yours if yours if                                                                                                    | Invitiante: *                                             | Thomas                                                                                                    |                                                                                                    |                                                                                                    |      |
| <pre>interfeases Globe Services I Torrest Address Torrest Address I Contespondence Address Torrest Address I Contespondence Address Torrest Address I Contespondence Address Torrest Address I Contespondence Address Torrest Address I Contespondence Address Torrest Address I Contespondence Address Torrest Address I Contespondence Address Torrest Address I Contespondence Address Torrest Address I Contespondence Address Torrest Address Ch: Panakanattan HH Address I Norada PO Country: Maa Bake Notal I Panakkanattans HH Address Ine 1 Panakkanattans HH Address Ine 2 Narada PO Country: Maa Potal Code Destal Contespondence Address Ch: Panakkanattans HH Address Ine 2 Narada PO Country: Maa Potal Code Destal Contespondence Address Ch: Panakkanattans HH Address Ine 2 Narada PO Country: Maa Potal Code Destal Contespondence Address Torrestone I Address Landine Metal Destal Code Destal Contespondence I Contespondence I Inte I Inte I In</pre>                                                                                                    | authame."                                                 | Abraham                                                                                                    | Gender * Nale                                                                                                    |                                                                                                    |      |
| Address Line 2 Panakamatam (H)   Address Line 2 Panakamatam (H)   Address Line 2 Names Line 1   Premaent Address   Address Line 2   Names Line 1   Panakamatam (H)   Address Line 2   Names Line 1   Panakamatam (H)   Address Line 2   Names Line 1   Panakamatam (H)   Address Line 2   Names Line 1   Panakamatam (H)   Address Line 2   Names Line 1   Panakamatam (H)   Address Line 2   Names Line 2   Names Line 2                                                                                                    |                                                           | The second second                                                                                                    | NOLL NOLL                                                                                                    | LY ABRAHAM                                                                                                    |      |
| Type statub coop permanent address to consequence address, that HP permanent address to concept (coop)                                                                                                    | ather/SpouseGuardan's Nam                                 | *** REVERPTAIRAHAN                                                                                                    |                                                                                                    |                                                                                                    |      |
| Numerate Actorsos   Miseres Line 1   Nerves no   Davies 2   Nerves no   Plesse growtile Permanent Address & Correspondence Address   Row wisk to copy permanent address to correspondence address, first III permanent address then click on "COPY", Copy   Plesse growtile Permanent Address & Correspondence Address   Row wisk to copy permanent address to correspondence address, first III permanent address then click on "COPY", Copy   Permanent Address   Address Line 1   Image: Note address   Address Line 2   National PO   Country   Image: Nitional PO   Country   Image: Nitional PO   Image: Nitional PO   Image: Nitional PO   Image: Nitional PO   Image                                                                                                    | Nease provide Permanent Add                               | Iteza & Correspondence Address                                                                                                    |                                                                                                    |                                                                                                    |      |
| Veteres Line 1   Doarting   Doarting   Dearting   Dearting   The wata is    Presse provide Permanent Address & Correspondence Address Try wata to copy permanent address & Correspondence address, first HI permanent address then click on "COPY". Copy    Presse provide Permanent Address Address Address Address Address Address Address Che Panakkamattam (H) Address Rote Postal Code Regeo21 Correspondence Address Address Che Panakkamattam (H) Address Che Panakkamattam (H) Address Rote Postal Code Regeo21 Correspondence Address Address Che Panakkamattam (H) Address Rote Postal Code Regeo21 Correspondence Address Postal Code Regeo21 Correspondence Address Postal Code Regeo21 Correspondence Address Postal Code Regeo21 Correspondence Address Postal Code Regeo21 Correspondence Address Postal Code Regeo21 Correspondence Address Regeo Regeo R                                                                                                    | you wish to copy permanent                                | addresis to correspondence addre                                                                                                    | so, first 50 permanent address then click on "                                                                                                    | COPPT. Copy                                                                                                    |      |
| States Line 2   Development   Preses provide Permanent Address & Correspondence Address   If you wish to copy permanent address to correspondence address, first III permanent address then click on "COPY". Copy   Permanent Address & Correspondence address, first III permanent address then click on "COPY". Copy Permanent Address Address Line 1 Panakamattam (H) Address Line 1 Panakamattam (H) Address Line 1 Panakamattam (H) Address Line 1 Panakamattam (H) Address Line 2 Nirasam PO Courty: Balar Postal Code: Bable: Variata Postal Code: Bable: Fariata Pretered Contact Number: Pretered Contact Number: Pretered Teisphone Number: Pretered Teisphone Number: Pretered Teisphone Number: Pretered Teisphone Number: Pretered Teisphone Number: Pretered Teisphone Number: Pretered Teisphone Number: National Nutional Nu                                                                                                    |                                                           |                                                                                                    |                                                                                                    |                                                                                                    |      |
| Deverse india India   Deverse provide Permanent Address & Correspondence Address                                                                                                    |                                                           |                                                                                                    | Ni l                                                                                                    |                                                                                                    |      |
| Det Persents     Person provide Permanenti Addiress & Correspondence Address   If you witch to copy permanent addiress & Correspondence address, first fill permanent address then click on "COPP", Copy • click on dopy, after providing the below permanent address the click on "COPP", Copy • click on dopy, after providing the below permanent address to correspondence address, first fill permanent address to correspondence address, first fill permanent address the click on "COPP", Copy • click on dopy, after providing the below permanent address to correspondence address, first fill permanent address to correspondence address to correspondence address t                                                                                                    |                                                           | THE REAL PROPERTY AND ADDRESS OF THE PARTY OF THE PARTY O |                                                                                                    |                                                                                                    |      |
| Please growide Permanent Address & Correspondence Address   Tyou wisk to copy permanent address to correspondence address, first III permanent address then click on "COPY". Copy   Permanent Address   Address Line 1   Address Line 2   Hiranam PO   County:   India   Correspondence Address   Address Line 2   Hiranam PO   County:   India   Postal Code   089521    Constant PO  County:  India  State:  Karala  Delive permanent address  Che Delive permanent address  Che Delive p                                                                                                    |                                                           | the second second second second second second second second second second second second second second second se                                                                                                    |                                                                                                    | •                                                                                                    |      |
| If you wish to copy permanent address to correspondence address, first fill permanent address then click on "COPY". Copy  Permanent Address Address Address Line 1 Panalkamattam (H) Address Line 2 Niranam PO Country: Bodia Postal Code BB9521 Correspondence Address Correspondence Address Correspondence Address Correspondence Address Correspondence Address Correspondence Address Correspondence Address Line 2 Niranam PO Country: Bodia Postal Code BB9521 Correspondence Address Correspondence Address Line 1 Panalkamattam (H) Address Line 2 Niranam PO Country: Bodia Postal Code BB9521 Correspondence Address Code Country: Bodia Postal Code BB9521 Correspondence Address Code Country: Bodia Postal Code BB9521 Communication Country: Bodia Postal Code BB9521 Communication Country: Bodia Postal Code BB9521 Communication Country: Bodia Postal Code BB9521 Communication Code Country: Bodia Postal Code BB9521 Communication Code Country: Bodia Postal Code BB9521 Communication Code Country: Bodia Postal Code BB9521 Communication Code Country: Bodia Postal Code BB9521 Code Country: Bodia Postal Code BB9521 Code Country: Bodia Postal Code BB9521 Code Country: Bodia Postal Code BB9521 Code Code Code Code Code Code Code Code                                                                                                    |                                                           |                                                                                                    |                                                                                                    |                                                                                                    |      |
| Addess Line 2: Niranam P.O.<br>Country: India Postal Code 989521<br>Correspondence Address<br>Address Line 2: Niranam P.O.<br>Country: India State Kerala<br>Country: India PO<br>Country: India PO |                                                           | anent address to correspon                                                                                                    | dence address, first fill permanent ad                                                                                                    | dress then click on "COPY". Copy being permanent address                                                                                                    |      |
| Country: India State Karala  Che Thinwata Postal Code 889621 Correspondence Address Address Line 1 Panakkamattam (H) Address Line 2 Niranam PO Country: India PO Country: India PO Country: India PO Communication Data E-Mait * Ipanet@gmail.com Mobile 0495104853 Landline 0466-2611475 Preferred Contact Number: Preferred Contact Numb  Cother Details Religion Christian Nationality Indian                                                                                                    | Address Line 1                                            | Panakkamattans (H)                                                                                                    |                                                                                                    |                                                                                                    |      |
| Ch Thruvalia Postal Code 689521 Correspondence Address Address Line 1 Panakkamatam (H) Address Line 2 Niranam PO Country India PO Country India PO Communication Data E-Mail * Iteraret@gmail.com Mobile 9495104853 Landline 0469-3611475 Preferred Contact Rumber: * Preferred Contact Numb * Cother Details Religion Contact n Mathematica Numb *                                                                                                    | Address Line 2.                                           | Niranam P.O.                                                                                                    |                                                                                                    |                                                                                                    |      |
| Correspondence Address   Address Line 1   Address Line 2   Nizanam PO   Country:   India   Chy:   India   Postal Code:   SB9521   Communication Data E4Mait.*       [panet@gmail.com Mobile 9495104853 Landline 0460-2611475 Preferred Contact Number: * Preferred Contact Number: * Prefere                                                                                                    | Country:                                                  | India                                                                                                    | * State                                                                                                    | Kerala                                                                                                    |      |
| Address Line 1 Panakkamatism (H)<br>Address Line 2 Nikanam PO<br>Doutry India PO<br>Courty India PO<br>Che Thruvata Postal Code 888621<br>Communication Data<br>E-Mait * Ipanet@gmai.com<br>Mobile 9495104853 Landline 0469-2611475<br>Preferred Contact Number / Preferred Contact Numb *<br>Preferred Telephone Number * Preferred Contact Numb *                                                                                                    | Chr                                                       | Thinwalla                                                                                                    | Postal Code:                                                                                                    | 689621                                                                                                    |      |
| Address Line 2 Niranam PO<br>Country India * State Karala *<br>Chr. Thruvalia Postal Code 889621<br>Communication Data<br>E-Mait * Ipanet@gmail.com<br>Mobile 9495104853 Landline 0469-2611475<br>Preferred Contact Number: 9495104853<br>Which telephone number you prefer to communicate?<br>Preferred Telephone Number: * Preferred Contact Numb *<br>Other Details<br>Religion Christian * Nationality Indian *                                                                                                    | Correspondence Addres                                     | \$                                                                                                    |                                                                                                    |                                                                                                    |      |
| Country: India  State Karala  Che Throwalla Postal Code:   Communication Data E-Mait * Ipanet@gmail.com Mobile 9495104853 Landline 0469-2611475 Prefered Contact Faumber: 9495104853 Which telephone number you prefer to communicate? Preterred Telephone Number: * Prefered Contact Numb   Other Details Religion Christian  Nationality Indian                                                                                                    | Address Line 1                                            | Panakkamattam (H)                                                                                                    |                                                                                                    |                                                                                                    |      |
| Cfic Thruvalia Postal Code 889521 Communication Data E-Mait * Ipanet@gmail.com Mobile 9495104853 Landline D469-2611475 Prefered Contact Number: 9495104853 Which telephone number you prefer to communicate? Preferred Telephone Number: Preferred Contact Numb   Other Details Religion Christian Nationality Indian                                                                                                    | Address Line 2:                                           | Niranam PO                                                                                                    |                                                                                                    |                                                                                                    |      |
| Communication Data<br>E-Mail * Ipanet@pmail.com<br>Mobile 0495104853 Landline 0469-2611475<br>Preferred Contact Rumber: \$495104853<br>Which telephone number you prefer to communicate?<br>Preferred Telephone Number: * Preferred Contact Numb *<br>Other Details<br>Religion Christian * Nationality Indian *                                                                                                    | Country.                                                  | india                                                                                                    | Tele State                                                                                                    | Kerala                                                                                                    |      |
| E-Mail * Ipanet@gmail.com<br>Mobile 9495104853 Landline 0469-2611475<br>Preferred Contact Rumber: 9495104853<br>Which telephone number you prefer to communicate?<br>Preferred Telephone Number: * Preferred Contact Numb •<br>Other Details<br>Religion Christian • Nationality Indian •                                                                                                    | City:                                                     | Thruvalla                                                                                                    | Postal Code:                                                                                                    | 689621                                                                                                    |      |
| E-Mail * Upanet@pmail.com<br>Mobile 9495104853 Landline 0469-2611475<br>Preferred Contact Rumber: \$495104853<br>Which telephone number you prefer to communicate?<br>Preferred Telephone Number: * Preferred Contact Numb *<br>Other Details<br>Religion Christian * Nationality Indian *                                                                                                    | Communication Data                                        |                                                                                                    |                                                                                                    |                                                                                                    |      |
| Mobile     9495104853     Landline     0469-2611475       Preferred Contact Number:     9495104853        Which telephone number you prefer to communicate?     Preferred Contact Numb •       Preferred Telephone Number:     Preferred Contact Numb •       Other Details     •       Religion     Christian                                                                                                    |                                                           | (panel@gmail.com                                                                                                    |                                                                                                    |                                                                                                    |      |
| Which telephone number you prefer to communicate?<br>Preferred Telephone Number * Preferred Contact Numb *<br>Other Details<br>Religion Christian * Nationality Indian *                                                                                                    | Mobile                                                    | 9495104853                                                                                                    | Landine                                                                                                    | D489-2611475                                                                                                    |      |
| Preferred Telephone Number: * Preferred Contact Numb •<br>Other Details<br>Religion: Christian • Nationality Indian •                                                                                                    | Preferred Contact Numbe                                   | r: 9495104853                                                                                                    |                                                                                                    |                                                                                                    |      |
| Preferred Telephone Number: * Preferred Contact Numb • Other Details Religion • Nationality Indian •                                                                                                    | Which telephone number                                    | you prefer to communicate?                                                                                                    |                                                                                                    |                                                                                                    |      |
| Religion Christian · Nationality Indian ·                                                                                                    |                                                           |                                                                                                    | t Numb 💌                                                                                                    |                                                                                                    |      |
| Religion Christian · Nationality Indian ·                                                                                                    |                                                           |                                                                                                    |                                                                                                    |                                                                                                    |      |
|                                                                                                    | 555.1.5                                                   | C Participante                                                                                                    | 101                                                                                                    |                                                                                                    |      |
| Category General Category Marital Status Mari                                                                                                    | 10000000000                                               | Protection ( metal)                                                                                                    |                                                                                                    | and the second second sec |      |
|                                                                                                    | Category                                                  | General Category                                                                                                    | Marital Statu                                                                                                    | wais Mars                                                                                                    |      |

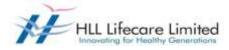

2. Education & Training: This page allows you to add and update your completed courses of education and training details.

| Educational Institution: *           |                             | University of Pune             |              |                 |                 |                   |       |                     |                          |
|--------------------------------------|-----------------------------|--------------------------------|--------------|-----------------|-----------------|-------------------|-------|---------------------|--------------------------|
| University/Board: *                  |                             | UNIVERSITY OF PLINE            |              |                 |                 |                   |       |                     |                          |
| Start Date (CO.NN.YYYY); *           |                             | 01.05 1995 📑                   | End Date (DD | UNILYYYY); *    | 01.05,1997      | 6                 |       |                     |                          |
| Date of Passing/Expected Date of     | Result *                    | 01.06.1997                     |              |                 |                 |                   |       |                     |                          |
| Country                              |                             | india 🔹                        | State        |                 | Naharasittra    |                   |       |                     |                          |
| City                                 |                             | Pune                           |              |                 |                 |                   |       |                     |                          |
| Course Tipe: *                       |                             | Ful Time 🔹                     |              |                 |                 |                   |       |                     |                          |
| Degree *                             |                             | IIBA 🔹                         | Branch:      |                 | Human Resourc   | e Wanagement      |       | r branch doesnot ex |                          |
| Brande                               |                             | -344-                          | Highest Degr | ee/Certificate: | Z               |                   | Riect | "Others", Next bra  | ach list will open.      |
| EducationTitle (Eg: Bitech, ICVIA, N | IA elc in case of others):  |                                |              |                 |                 |                   |       |                     |                          |
| SpecializationAlain Subjects:        |                             | HRM                            | Percentage N | aris, *         |                 | 70 🗇              |       |                     |                          |
| Description:                         |                             |                                |              |                 |                 |                   |       |                     |                          |
| Previous step     Work Experien      | expler to create the        |                                | 5            | 6               | 1               | 8                 | -1    |                     |                          |
| Previous step   Work Experien        |                             | erience Skills/Abilities       | Preferences  | Atachments      | Overview and Re | lease Complete    | đ     |                     |                          |
| Which courses of study have you      | completed?                  |                                |              |                 |                 |                   |       |                     |                          |
| * Note: Please add educations in t   | ie order of Highest as Firs | tentry and Lowest as Lastentry |              |                 |                 |                   |       |                     |                          |
| Education Training                   |                             |                                |              |                 |                 |                   |       |                     |                          |
| Start Date (DD MIL(YYYY) #           | End Date (DD MILLYYY)       | Educational Institution        | Cİţ          | Country         | Branch          |                   |       | Percentage Mark     | s Highest Degree Certifi |
| 01.05.1995                           | 01.06.1997                  | University of Pone             | Pune         | inda            | Human Resource  | e Warragement     |       | 1                   | 0                        |
| Add Edit Delete                      |                             |                                |              |                 | Siducition rect | ed will get updat | ed.   |                     |                          |

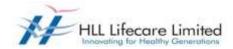

3. **Work Experience:** This page allows you to add and update your employment profile (Work Experiences)

| Employer: *                                                                                                    | HLL lifecare Limite                                                                           | d, Poojappun                            | a                                      |                      |                |                           |                |    |                  |     |
|----------------------------------------------------------------------------------------------------|-----------------------------------------------------------------------------------------------|-----------------------------------------|----------------------------------------|----------------------|----------------|---------------------------|----------------|----|------------------|-----|
| Current Employer:                                                                                                    | 2                                                                                             | -select,                                | If this is your                        | present organisation |                |                           |                |    |                  |     |
| fearly dolsalary (Rs);                                                                                                    | 450,00                                                                                        | 0.00                                    |                                        |                      |                |                           |                |    |                  |     |
| Start Date (DD.NW.YYYY) *                                                                                                    | 02.05.2008                                                                                    | ð                                       |                                        |                      |                |                           |                |    |                  |     |
| County: *                                                                                                    | India                                                                                         |                                         | State                                  | Kerala               | *              |                           |                |    |                  |     |
| Жr.*                                                                                                    | Trivandrum                                                                                    |                                         |                                        |                      |                |                           |                |    |                  |     |
| vdustry.                                                                                                    | Healthcare                                                                                    | *                                       | Functional Area: *                     | Human Resources      |                |                           |                |    |                  |     |
| ierarchy Level.                                                                                                    | Middle Level Mana                                                                             | game 💌                                  |                                        |                      |                |                           |                |    |                  |     |
| ob Title:Designation: *                                                                                                    | Deputy Manager (H                                                                             | R)                                      |                                        |                      |                |                           |                |    |                  |     |
| _                                                                                                    |                                                                                               |                                         |                                        |                      |                |                           |                |    |                  |     |
| Candidate Profile                                                                                                    | ck on transfer to<br>EmploymentOppor<br>Is ChangeUserNa                                       | turiões                                 |                                        |                      |                |                           |                |    |                  |     |
| Candidate Profile<br>Ny Profile - Personal Settiny<br>My Profile                                                                                                    | Employment Oppor<br>is Change User Na                                                         | trrifies<br>ne   Delete F               | Registration                           |                      |                |                           |                | _, |                  |     |
| Candidate Profile Ity Profile Personal Setting My Profile I Personal Data Educ                                                                                       | Employment Oppor<br>(s Change User Na<br>2<br>(storvTraining W                                | turiões                                 | Registration<br>4                      | s Preferences        | 6<br>Hactments | 7<br>Overview and Release | L.<br>Conplete |    |                  |     |
| Candidate Profile Ily Profile Personal Setting My Profile 1 Personal Data Educ Previous step Stills/ Adult                                                           | Employment Oppor<br>(s Change User Na<br>2<br>abov/Training W<br>es )                         | tunities<br>ne   Delete F               | Registration<br>4                      |                      | 100            |                           | -              |    |                  |     |
| Candidate Profile In Profile Personal Setting My Profile I Personal Data Educ Previous step Skills/Abilit at is your work experience?                                | Employment Oppor<br>s Change User Na<br>2<br>ebor/Training W                                  | tunities<br>ne   Delete F               | Registration<br>4                      |                      | 100            |                           | -              |    |                  |     |
| Candidate Profile Ity Profile Personal Setting My Profile I Personal Data Educ Previous step Skills/ Adult at is your work experiences ote: Please add starting from | Employment Oppor<br>s Change User Na<br>2<br>ebor/Training W                                  | tunities<br>ne   Delete F               | Registration<br>4                      |                      | 100            |                           | -              |    |                  |     |
| Candidate Profile<br>Ny Profile Personal Setting<br><b>My Profile</b>                                                                                                | Employment Oppor<br>s Change User Na<br>2<br>sborvTiraining W<br>es )<br>the Latest Employer. | tinifies<br>ne Delete f<br>ork Experien | Registration<br>4<br>ce Skillsi Abitte |                      | 1000           |                           | Complete       |    | <br>a TăeDesigra | ton |

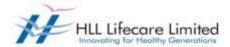

4. **Skills/ Abilities:** This page allows you to add and update your Skills / Abilities in the respective functional area.

| Previous   | step Preferences                                                                                                   |                                    |                          |                                                                      |              |                                      |                                                                                                    |
|------------|----------------------------------------------------------------------------------------------------|------------------------------------|--------------------------|----------------------------------------------------------------------|--------------|--------------------------------------|----------------------------------------------------------------------------------------------------|
| your co    |                                                                                                    | the text fields to provide additio | nal information.         |                                                                      |              |                                      |                                                                                                    |
| ils Abi    | ties                                                                                                    |                                    |                          |                                                                      |              |                                      |                                                                                                    |
| Skills / / | Abilities Group                                                                                                    |                                    |                          | Skills/ Abilities                                                    |              |                                      | Profidency                                                                                                    |
| 1 No       | qualifications maintained                                                                                          |                                    |                          |                                                                      |              |                                      |                                                                                                    |
| Edit       | Delete                                                                                                    |                                    |                          |                                                                      |              |                                      |                                                                                                    |
| Courses    | de Audit/Internal Audit                                                                                            | Corporate Communication            | Engineering Finance      | Accounts Human Reso                                                  | ana Jahara   | nation Technology                    | Infrastructure Development Legal                                                                                                    |
| untras     | SE AUGULT RESILGE AUGU                                                                                             | Colpride Collineis.doui            | Engenerary Francisco     | S HULINING TURNINESU                                                 | ite min      | issui reunoisgi                      | Intrastrudure Development Legal                                                                                                    |
|            |                                                                                                    | select the                         | e skille or ablilities a | nd proficiency. You can                                              | riew deacrip | tion on the other                    | tab                                                                                                    |
| Skills' A  | bilities                                                                                                    |                                    |                          |                                                                      |              |                                      |                                                                                                    |
|            |                                                                                                    |                                    |                          |                                                                      |              | Description of Pr                    | liciencies                                                                                                    |
| eeced      | Sidils/Abilities                                                                                                   |                                    | Other Information        | Proficiency                                                          |              | Description of Pr                    | niciencies                                                                                                    |
|            | Sitilis/Abilities<br>Auditing                                                                                      |                                    | Other Information        | Proficiency<br>Not rated                                             |              |                                      | <b>ficiencies</b><br>-<br>Outstanding incoviegelexpertise. Single handly solves complex                                                                                                    |
| 0000       |                                                                                                    |                                    | Other Information        |                                                                      | •            | Notrated                             | -<br>Outstanding incovilegelexpertise: Single handily solves complex<br>and complicated problems. Is recognized & sorbuil for advices a                                                                                                    |
|            | Auditing                                                                                                    |                                    | Other Information        | Notraled                                                             |              | Notraled:<br>1-Expert                | <ul> <li>Dutstanding knowlegelexpertise. Single handly solves complex<br/>and complicated problems. Is recognized &amp; sorbuil for advices a<br/>an authority in the knowledge area.</li> </ul>                                                                                                    |
|            | Auditing<br>Audits & Compliances                                                                                   |                                    | OtherInformation         | Notrated<br>Notrated                                                 | •            | Notrated                             | -<br>Outstanding innoviegelexperfise. Single handly solves complex<br>and complicated problems. Is recognized & sortout for advices a<br>an authority in the knowledge area.<br>Thorough understanding of the knowledge area. Applies a troos<br>range of principles, practices and procedures to solve issues.                                                                                                    |
|            | Auditing<br>Audits & Compliances<br>Bank Reconciliation                                                            |                                    | Other Information        | Not rated<br>Not rated<br>Not rated                                  | •            | Notraled:<br>1-Expert                | <ul> <li>Outstanding incovilege/expertise: Single handly solves complex<br/>and complicated problems. Is recognized &amp; sortbuilfor advices a<br/>an authority in the knowledge area.</li> <li>Thorough understanding of the knowledge area. Applies a broad</li> </ul>                                                                                                    |
|            | Auditing<br>Audits & Compliances<br>Bank Reconciliation<br>Budgeting                                               | ent                                | OtherInformation         | Not rated<br>Not rated<br>Not rated<br>Not rated                     | •            | Notraled:<br>1-Expert                | Outstanding knowlegelexpertise. Single handly solves complex<br>and complicated problems, is recognized & sortbutflyr advices a<br>an authority in the knowledge area.<br>Thorough understanding of the knowledge area. Applies a broak<br>range of principles, practices and procedures to solve issues.<br>Solves complex problems. Independent in handling issues and<br>provides expert advice.<br>Has a good understanding of the knowledge/skill. Solves                                                                |
|            | Auditing<br>Audits & Compliances<br>Bank Reconciliation<br>Budgeting<br>Business Accounting                        | ent                                | Other Information        | Notraled<br>Notraled<br>Notraled<br>Notraled<br>Notraled             | *            | Notrated:<br>1-Expert<br>2-Advanced: | Outstanding knowlegelexpertise. Single handly solves complex<br>and complicated problems. Is recognized & sorbuilfur advices a<br>an authority in the knowledge area.<br>Throrough understanding of the knowledge area. Applies a broak<br>range of principles, practices and procedures to solve issues.<br>Solves complex problems. Independent in handling issues and<br>privides expert advice.<br>Has a good understanding of the knowledge/skill. Solves<br>problems in the skills area. Fairly independent in applying |
|            | Auditing<br>Audits & Compliances<br>Bank Reconciliation<br>Budgeting<br>Business Accounting<br>Cash & Fund Nanagen | ert                                | Other Information        | Notrated<br>Notrated<br>Notrated<br>Notrated<br>Notrated<br>Notrated | *<br>*<br>*  | Notrated:<br>1-Expert<br>2-Advanced: | Outstanding knowlegelexpertise. Single handly solves complex<br>and complicated problems, is recognized & sortbutflyr advices a<br>an authority in the knowledge area.<br>Thorough understanding of the knowledge area. Applies a broak<br>range of principles, practices and procedures to solve issues.<br>Solves complex problems. Independent in handling issues and<br>provides expert advice.<br>Has a good understanding of the knowledge/skill. Solves                                                                |

5. **Preferences:** This page allows you to tell us what type of job you would like or your expectations of the new working relationship with our company as well as your references.

| Personal Data Educ                                     | ation/Training                    | 3<br>Wurk Experience                                    | Skiltal Abilibes      | Prefarences        | Attachments                                | Vaniew and Release                            | Company         | -                                                          |
|--------------------------------------------------------|-----------------------------------|---------------------------------------------------------|-----------------------|--------------------|--------------------------------------------|-----------------------------------------------|-----------------|------------------------------------------------------------|
| Previous step Attachments                              |                                   | do you have?                                            |                       |                    |                                            |                                               |                 |                                                            |
|                                                        | xpectations regar                 | rding Salary Willingner<br>Description' box             | re to Relocate & Trai |                    | unal Area, and Hier                        | archy Level as well as Desire                 | d Interview loc | ation.                                                     |
| Ringness to Relocate: *                                | Yes                               |                                                         |                       |                    |                                            |                                               |                 |                                                            |
|                                                        |                                   |                                                         |                       |                    |                                            |                                               |                 |                                                            |
|                                                        |                                   |                                                         | with your back gro    | und) service caree | a na a sta sta sta sta sta sta sta sta sta | 4                                             |                 |                                                            |
| eference of two persons, not<br>efernce Person Name: * | Abhirav                           | Panikal                                                 |                       | und) service caree |                                            | eference Person's Name *                      |                 | sitvasītava                                                |
| demoe Person Name: *                                   | Abhirav<br>A-83, Ch               |                                                         |                       | and) service carea |                                            | eference Person's Name *<br>erson's Address * | C1, b           | orivastava<br>lock 4. mein colony:<br>Maharashtea - 221155 |
|                                                        | Abhirav I<br>A-93, Ch<br>Trivandr | Panikal<br>Istanagar, Poojapurra,<br>um, Kerala -495063 |                       | and) service caree | P                                          |                                               | C1, b<br>Pute   | lock 4, main colony;                                       |

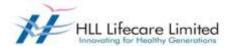

| Industry<br>Industry                    |                     | Feectional Area<br>Functional Area | Hierarchy Lovel<br>Hierarchy Lovel |  |
|-----------------------------------------|---------------------|------------------------------------|------------------------------------|--|
| Air-conditioning                        |                     | Add Denne                          | Add 2 Control 1                    |  |
| a transmit i                            |                     |                                    |                                    |  |
|                                         |                     |                                    |                                    |  |
| A LUMINE J                              |                     |                                    |                                    |  |
|                                         |                     |                                    |                                    |  |
| Erryloyment Professences 🦯 Deathed Ince | lew Lucation        |                                    |                                    |  |
|                                         | ew Lucation         |                                    |                                    |  |
| Employment Professorer Deutschand       | ew Lucation         |                                    |                                    |  |
| Errylovrsent Professorus 🦯 Deutsethan   | ew Lacator<br>Regar | cny                                |                                    |  |

6. **Attachments:** This page allows you to upload relevant attachments to your application such as Photo, Degree certificates, Transcripts, Detailed Resume etc.

|                      | La.                        |                      |                       |                  |                  |                           |          |          |
|----------------------|----------------------------|----------------------|-----------------------|------------------|------------------|---------------------------|----------|----------|
| My Profi             | e                          |                      |                       |                  |                  |                           |          |          |
| • t<br>Personal Data | 2<br>EducationTraining     | 3<br>Work Experience | A<br>Skillsi Abliffee | 1<br>Preferences | 6<br>Attachments | 7<br>Overview and Release | Competed | 4        |
|                      | warview and Rolease 🔹      | attacheuris?         |                       |                  |                  |                           |          |          |
|                      | recally stored documents t |                      | 6                     |                  |                  |                           |          |          |
| ION CRU SUPCE HIRLS  |                            |                      |                       |                  |                  |                           |          |          |
| Aflachments          |                            |                      |                       |                  |                  |                           |          |          |
|                      |                            |                      |                       | Alachment Tipe   |                  |                           |          | Language |

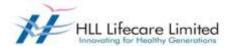

7. **Overview and Release:** This page allows you to review your application and submit. Click on "Profile Updation Complete", if you have completed your profile. You may note that until you click on "Profile Updation Complete", we cannot access your application and your application will be in locked mode.

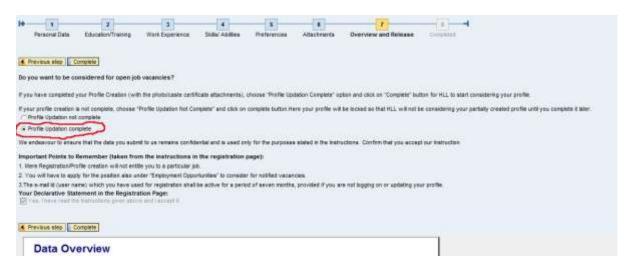

You can then click on the "Employment Opportunities" tab to browse our available job opportunities

Click on the "Employment Opportunities" tab to activate the job search window. Click on the "Start" button to continue.

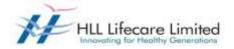

| My Profile                                                                                                    |                                                                                                    |                                                             |                                                                                                    |                                                                                                    |    |
|----------------------------------------------------------------------------------------------------|----------------------------------------------------------------------------------------------------|-------------------------------------------------------------|----------------------------------------------------------------------------------------------------|----------------------------------------------------------------------------------------------------|----|
|                                                                                                    |                                                                                                    |                                                             |                                                                                                    |                                                                                                    |    |
| 1     2     Personal Data Education/Training W                                                                                                    | 3 4<br>orkExperience Skills/Abilities                                                                                                    | 5 6<br>Preferences Attachments                              | 7<br>Overniew and Release                                                                                                    | 8 H<br>Condeted                                                                                                    |    |
| Previous step     Complete Do you want to be considered for open job vacancie                                                                                                    | have still not app                                                                                                    | bottom you have created you<br>plied to any job. G          | and the second second se | kon                                                                                                    |    |
| you have completed your Profile Creation (with the p                                                                                                    |                                                                                                    |                                                             | alaa aadalaa ah                                                                                                    | natur facture in a state and a state of the state of the |    |
| your profile creation is not complete, choose 'Profile                                                                                                    |                                                                                                    |                                                             |                                                                                                    |                                                                                                    |    |
| Profile Updation not complete                                                                                                    |                                                                                                    |                                                             |                                                                                                    |                                                                                                    |    |
| Profile Updation complete                                                                                                    |                                                                                                    |                                                             |                                                                                                    |                                                                                                    |    |
| . You will have to apply for the position also under 'E<br>.The e-mail to juser name) which you have used for<br>four Declarative Statement in the Registration Page<br>@Yes, Thave read the instructions given above and | registration shall be active for a period<br>:                                                                                                    | for notified vacancies.                                     | tton and click on comple<br>rendlingging on or updating y                                                                                                    |                                                                                                    |    |
| Previous step     Complete                                                                                                    |                                                                                                    | eck, whether your profile is<br>a on the above vadio bottom |                                                                                                    |                                                                                                    |    |
| Data Overview<br>The candidate's profile is locked.                                                                                                    |                                                                                                    |                                                             |                                                                                                    |                                                                                                    |    |
|                                                                                                    | 1                                                                                                    |                                                             |                                                                                                    | 1                                                                                                    |    |
| Cascalute Profile Employment Opportunities                                                                                                    | Tat ap                                                                                                    | lying to the specing gets of                                | dupen.                                                                                                    |                                                                                                    | ¢. |
| Profile - Personal Bellings - Change User Hame - D                                                                                                    | and the second second se | CAHON                                                       |                                                                                                    |                                                                                                    |    |
| y Profile                                                                                                    |                                                                                                    |                                                             |                                                                                                    |                                                                                                    |    |

Your profile in visible to be new, but it dynamic mean you have applied for a jub. Site the shore section "REFLOCHERY OFFICETURITIES"

T

10

12

🗑 Your candidate profile was released successfully

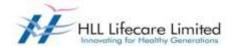

The Employment Opportunities - Search Criteria window is now displayed.

| Candidate Profi                                                                                | le Employment Opportunities                                                                                    |                            |                  |
|------------------------------------------------------------------------------------------------|----------------------------------------------------------------------------------------------------|----------------------------|------------------|
| Job Search   Applicati                                                                         | ion via Reference Code   Favorites   My Appl                                                                   | ications   Job Agents      |                  |
| Job Search                                                                                     |                                                                                                    |                            |                  |
|                                                                                                |                                                                                                    |                            |                  |
| For viewing current job of                                                                     | penings, click on "Start" Button:                                                                              |                            |                  |
|                                                                                                |                                                                                                    |                            |                  |
| Start Reset Save                                                                               | Search Query Delete Search Query Sa                                                                            | ave as Job Agent           |                  |
|                                                                                                |                                                                                                    |                            |                  |
| You can save your search<br>Search Query: - No sea                                             |                                                                                                    |                            |                  |
| ocaren edery.                                                                                  |                                                                                                    |                            |                  |
| You can also restrict the s                                                                    | earch by specifying different search criteria as                                                               | s shown below:             |                  |
| Full Text Search                                                                               |                                                                                                    |                            |                  |
| Keywords:                                                                                      |                                                                                                    |                            |                  |
| Search Method: With at I                                                                       | least one of the words                                                                                         |                            |                  |
| Search Criteria for Emplo                                                                      | syment Opportunities                                                                                           |                            |                  |
| Functional Area:                                                                               | Administration                                                                                                 | Ê                          |                  |
|                                                                                                | Auditing                                                                                                    |                            |                  |
|                                                                                                | Finance                                                                                                    |                            |                  |
| 1                                                                                              | Human Resources                                                                                                | -                          |                  |
| U                                                                                              | Information Technology                                                                                         | · · ·                      |                  |
|                                                                                                |                                                                                                    |                            |                  |
| Job Search                                                                                     |                                                                                                    |                            |                  |
|                                                                                                |                                                                                                    |                            |                  |
| Are you looking for an interesting new job?                                                    |                                                                                                    | 2                          |                  |
| Here you can submit an application directly to<br>Choose "Create Favorite" to add the job post | or an employment opportunity. Choose "Apply" to start the application wizar-<br>ting to your list of favorites | 1                          |                  |
| You can also change your entry and restart th                                                  | he Bearch                                                                                                    |                            |                  |
| For sending information about a particular pr                                                  | osition to your triend, choose the respective row and click "Tell a Friend"                                    |                            |                  |
| Return to Search                                                                               |                                                                                                    |                            |                  |
|                                                                                                |                                                                                                    |                            |                  |
| Search Criteria<br>The search was not restricted                                               |                                                                                                    |                            |                  |
|                                                                                                |                                                                                                    |                            |                  |
| Search Result: 2 Hits                                                                          |                                                                                                    |                            |                  |
| Job Posäng                                                                                     |                                                                                                    | Functional Area Co         | ountry Published |
| Library Assistant                                                                              |                                                                                                    |                            | 10.04.2013       |
| GRADUATE TRABLES INVISIOSICHE                                                                  | ING INCOMPLEXATION                                                                                             |                            | 09.04.2013       |
| Apply Add Favorite Save Search Que                                                             | ery [ Tell a Friend ] Select the open ; on apply                                                               | multication and then click |                  |
| Return to Search                                                                               | Terrer .                                                                                                    |                            |                  |
|                                                                                                | After selection the above row,                                                                                 |                            |                  |

Click on the relevant job posting link to select it. "The Employment Opportunities - Overview job posting" window is now displayed. Click on "Apply".

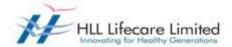

Click on the "Display Job Posting" link to display the details of the advertised position. Once you have done so, click on the "Continue" button to start the application wizard.

| Application Wizard                                                                                               | Display Jub Postro "GRADUATE TRANSES (PHYSICSCHEMSTRY MATHEMATICS)"                                                                            |
|----------------------------------------------------------------------------------------------------|----------------------------------------------------------------------------------------------------|
| Welcome, Nr. Thomas Abraham                                                                                      |                                                                                                    |
| Do you want to continue submitting an application for this employment opportunity? The information for<br>to it. | your resume that you have already entered is still available to you Choose "Continue" to view your resume again or enter additional informatio |
| Click on "Continue" for further<br>applying to the job                                                           |                                                                                                    |

"The Employment Opportunities - Application Wizard" window is now displayed.

You can now update your application before submitting it for the position you wish to apply. Work your way through each step of the wizard to make sure that you have covered each page (steps 1 - 6) of your application. Once you have done so, click on the "Cover Letter" button to continue.

| Applicatio               | on Wizard                   |                      |                  |                  |                       |                   | Cinniar Jui           | Posting IGRAD | LIATE |
|--------------------------|-----------------------------|----------------------|------------------|------------------|-----------------------|-------------------|-----------------------|---------------|-------|
| Personal Data            | 2<br>Education/Training     | 3<br>Work Experience | 4<br>Preferences | 5<br>Attachmenta | 6<br>Skills/Abilities | 7<br>Cover Letter | 8<br>Send Application | Dompietad     | -     |
|                          | for this employment opp     |                      |                  |                  |                       |                   |                       |               |       |
| Create a short applicati | ion cover letter Here you o |                      |                  |                  |                       |                   |                       |               |       |
|                          |                             |                      |                  |                  |                       |                   |                       |               |       |
|                          |                             |                      |                  |                  |                       |                   |                       |               |       |
|                          |                             |                      |                  |                  |                       |                   |                       |               |       |

However sometimes there might be questions, which you might be required to answer as part of the application. You need to answer all the questions, which are related to the job you are applying for.

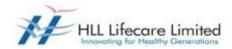

# **E-RECRUITING**

| Personal Data Edu                                           | 2<br>cation/Training                                                                                             | 3<br>Work Experience           | 4<br>Preferences         | Attachments                 | 6<br>Skills/Abilities         | 7<br>Cover Letter | 8<br>Send Application | Complated |
|-------------------------------------------------------------|----------------------------------------------------------------------------------------------------|--------------------------------|--------------------------|-----------------------------|-------------------------------|-------------------|-----------------------|-----------|
| Previous step                                               | plication]                                                                                                    | - Click on "Se<br>button at th | nd Application<br>a last | ŧ                           |                               |                   |                       |           |
| can now sebmit your appl<br>mix you for applying for one    |                                                                                                    | menterilar Vauil               | service the inform       | nation in asses seed        | cition documents a            | od ad in buch uit | h unu                 |           |
| ou also want to be consider                                 | and the second second second second second second second second second second second second second second second |                                |                          |                             |                               |                   |                       | ur data   |
| I would like to release my p                                | profile so that my data                                                                                          | a can be considered            | for other job oppor      | tunities as well            |                               |                   |                       |           |
| Yes, I have read the Instruc                                | tions given above an                                                                                             | d Eaccept it.                  |                          | Tack the                    | box and then cl               | ica on "SEND      |                       |           |
|                                                             |                                                                                                    |                                |                          | APPLICAT                    | CN' button.                   |                   |                       |           |
|                                                             |                                                                                                    |                                |                          |                             |                               |                   |                       |           |
| Previous step Send App                                      | plication Close                                                                                                  |                                |                          |                             |                               |                   |                       |           |
| X382                                                        | n star is                                                                                                    | -                              |                          |                             |                               |                   |                       |           |
| Previous step Send App<br>Data Overvie<br>The candidate's p | ew                                                                                                    |                                |                          | populated. 71               | profile. This of the above ho | = ant             |                       |           |
| Data Overvie                                                | ew                                                                                                    |                                | Dessage will be          | populated. 71               |                               | e and             |                       |           |
| Data Overvie<br>The candidate's p                           | ew                                                                                                    |                                | Dessage will be          | e populated. 7:<br>instion. | ob the above ho               | e and             |                       |           |

Click on the "Send Application" button to continue.

How to delete/withdraw an application Open your "Employment opportunities "Tab. Click on link "My Applications".

The "My Applications" window is displayed.

| Candidate Persile Employment Opportunities                                                                                               |                                                         |        |
|----------------------------------------------------------------------------------------------------|---------------------------------------------------------|--------|
| Job Search   Application via Reterence Code   Favorites   My Applications   Job Agents                                                   |                                                         |        |
| My Applications                                                                                                    |                                                         |        |
| Do you want to call an overview of your applications up to now?                                                                          |                                                         |        |
| These are your previous applications. You can check the status of applications, and withdraw or delete applications. You can submit an a | application again for withdrawn or deteted applications |        |
| Number of Applications: 2                                                                                                    |                                                         |        |
| Job Presting                                                                                                    | Application from                                        | Status |
| Libran Asalatan                                                                                                    |                                                         | Draft  |
| SEADLARE TRANSES IN A SCHEMITTER MATHEMATICS:                                                                                            |                                                         | Draft  |
| Apply DetrovWithdow                                                                                                    |                                                         |        |

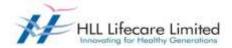

Click to select the "Job Posting Selection Box" button to highlight the application you would like to delete/withdraw. Click on the "Delete/Withdraw" button to withdraw your application.

#### The "Withdraw Application" dialog box is displayed.

| Delete Applica | ation                                                                                                    |                                                                             |                                               |
|----------------|----------------------------------------------------------------------------------------------------|-----------------------------------------------------------------------------|-----------------------------------------------|
|                | Do you want to d<br>application? Note<br>also delete the a<br>completed quest<br>application cover<br>want to submit an<br>again, you must<br>again<br>Do you really wa<br>application perm | e that you<br>ssociate<br>ionnaire<br>letter. If<br>n applica<br>enter this | and the<br>you<br>ation<br>o data<br>ete this |
|                |                                                                                                    | Yes                                                                         | No                                            |

If you have selected a job posting with status "Draft", the system will allow you to delete the complete application after confirming the below window by clicking "Yes".

#### Once you have been shortlisted for any position you cannot delete/withdraw your application

If the application is already submitted and has status "In Process" the system automatically opens the below screen for only withdrawing after confirming by clicking "Yes". Click on "Yes" to continue.

The "Employment Opportunities" tab is displayed. A message confirming that your application for the selected job status is withdrawn is displayed. The status of your application has now changed to Withdrawn.

If the status is "Draft" the entry will be completely deleted and will not be available in the list.

### How to check the status of your application

Click on the "My Applications" link in the "Employment opportunities " Tab.

You can now see the status of your applications.

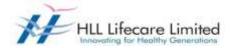

### How to maintain your personal settings

Open the "Candidate Profile " Tab.

Click on the "Personal Settings" link to display the following window under "Candidate Profile":

| Candidate Profile: Emp                                                                        | loyment Opportur                                | vities           |                             |                      |                 |         |              |                |                   |
|-----------------------------------------------------------------------------------------------|-------------------------------------------------|------------------|-----------------------------|----------------------|-----------------|---------|--------------|----------------|-------------------|
| My Profile Personal Settings Ch                                                               | ange User Name                                  | Delete Regist    | tation                      |                      |                 |         |              |                |                   |
| Personal Setting                                                                              | 5                                               |                  |                             |                      |                 |         |              |                |                   |
| Would you like to tailor your pages to                                                        | suit your persona                               | il requirements? | ,                           |                      |                 |         |              |                |                   |
| Basic Settings                                                                                |                                                 |                  |                             |                      |                 |         |              |                |                   |
|                                                                                               |                                                 |                  |                             |                      |                 |         |              |                |                   |
| Specify the formats in which numbers                                                          | and date informat                               | ton is displayed | Note that these settings do | not take effect un   | năl you log on  | again . |              |                |                   |
| Specify the formats in which numbers<br>Date Format                                           | and date informat                               | lon is displayed | Note that these settings do | ) not take effect un | ntil you log on | again ( |              |                |                   |
|                                                                                               | -                                               | ton is displayed |                             | not take effect un   | ntil you log on | i again |              |                |                   |
| Date Format:                                                                                  | DD MM.YYYY                                      |                  |                             | o not lake effect ur | năl you log or  | (again  |              |                |                   |
| Date Format<br>Decimal Notation:                                                              | DD MM YYYY<br>1,234,557.89                      |                  |                             |                      |                 |         | ormat. Adobe | Acrobat Reader | must be installed |
| Date Format<br>Decimal Notation:<br>General Settings                                          | DD-MM.YYYY<br>1,234,557.89<br>WL format or in A | dobe Portable D  | ocument Format (PDF) To b   | be able to display   |                 |         | ormat. Adobe | Acrobat Reader | must be installed |
| Date Format<br>Decimal Notation:<br>General Settings<br>Data overviews can be displayed in HT | DD-MM.YYYY<br>1,234,557.89<br>WL format or in A | dobe Portable D  | ocument Format (PDF) To b   | be able to display   |                 |         | ormal, Adobe | Acrobat Reader | must be installed |

Click the "Date Format" drop-down list button to select your preferred "Date Format". You can also change the decimal notation, should you wish, by clicking on the "Decimal Notation" drop-down list.

The "Preferred Language" option allows you to select the language in which you wish to send and receive your correspondence regarding your application.

Once you have chosen, click the "Save" button to save the changes. The "Personal Settings" window will then be displayed again, and a message indicating that the data has been saved will be displayed.

### Recommendation of Job Posting (Tell a Friend)

You can use this process to forward to other people/friends an interesting job posting that you found using the search. The recipient receives an e-mail containing a link to the relevant job posting. The recipient can display the job posting via the link and then apply online if they are interested and meet the requirements. Click on the "Employment Opportunities" tab to activate the job search window. Click on the "Start" button to continue. The Employment Opportunities - Search Criteria window is now displayed.

Click on the relevant job posting link to select it. "The Employment Opportunities - Overview job posting" window is now displayed. Look at the job posting and decide if it could be of interest to someone you know.

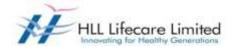

#### Select the job posting and click on "Tell a Friend".

| Hisibon witand<br>La Friend |             |            |                                                 |
|-----------------------------|-------------|------------|-------------------------------------------------|
|                             |             |            |                                                 |
|                             |             |            |                                                 |
|                             |             |            |                                                 |
|                             |             |            |                                                 |
| Functional Area             | Country     | Published  | Favorite                                        |
|                             |             | 10.04.2013 |                                                 |
|                             |             | 00.04.2013 |                                                 |
|                             | l a Filend" | la Filend' | Functional Anna Country Published<br>10.04.2013 |

The Tell a Friend screen opens in a new window. You can copy the link of the job posting from the Tell A Friend window to your local e-mail program or you can open the local e-mail program automatically by clicking on the corresponding link "Forward Employment Opportunity via E-mail" on the Tell A Friend view.

Add additional information to the e-mail with the link to the employment opportunity and then send the message to the recipient.

Your friend receives an e-mail. This includes, among other things, the text entered by you and the link to the current job posting.

Your friend uses the link to look at the job posting and apply if interested.

### Notification of Relevant Employment Opportunities (Job Agent)

You can use this process to receive information regularly and automatically about employment opportunities that meet the search criteria defined by you. You can also specify that the system automatically inform you about employment opportunities that meet the criteria for a new work relationship defined in your candidate profile.

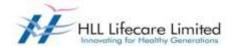

Click on the "Job Agents" view to activate the job agents' window.

|                                                                                                    | - Durit                                       | -                                                                                                    |              |                      |               |                              |
|----------------------------------------------------------------------------------------------------|-----------------------------------------------|----------------------------------------------------------------------------------------------------|--------------|----------------------|---------------|------------------------------|
|                                                                                                    | late Profile                                  | Employment (                                                                                                    |              |                      | Job Agent     | ta .                         |
| Job Search                                                                                                    | Application via R                             | elerence Code                                                                                                    | Favorites    | My Applications      | JOD Agen      | 15                           |
| Job Ag                                                                                                    | ents                                          |                                                                                                    |              |                      |               |                              |
|                                                                                                    |                                               |                                                                                                    |              |                      |               |                              |
| ould you like to                                                                                                    | o receive notific                             | ations about inte                                                                                                    | eresting job | postings?            |               |                              |
| ere, you see the                                                                                                    | e job agents that                             | you created so y                                                                                                    | ou can rece  | ive notifications a  | about interes | ting job postings.           |
| Job Agents                                                                                                    |                                               |                                                                                                    |              |                      |               |                              |
| Name of Jo                                                                                                    | b Agent                                       | Job Agent Fre                                                                                                    | quency       | Status               |               |                              |
| The tabl                                                                                                    | e does not cont                               | ain any data                                                                                                    |              |                      |               |                              |
|                                                                                                    |                                               | ani any data                                                                                                    |              |                      |               |                              |
| dd Edit D                                                                                                    | elete                                         |                                                                                                    |              |                      |               |                              |
|                                                                                                    |                                               |                                                                                                    |              |                      |               |                              |
| Notify me by e                                                                                                    | -mail if the requ                             | irements in a job                                                                                                    | posting ma   | atch the information | on in my prof | ile.                         |
|                                                                                                    |                                               | -                                                                                                    |              |                      |               |                              |
| ave                                                                                                    |                                               |                                                                                                    |              |                      |               |                              |
|                                                                                                    |                                               |                                                                                                    |              |                      |               |                              |
|                                                                                                    |                                               |                                                                                                    |              |                      |               |                              |
|                                                                                                    |                                               |                                                                                                    |              |                      |               |                              |
| ick on "Add"                                                                                                    | button to crea                                | te a new job a                                                                                                    | gent         |                      |               |                              |
|                                                                                                    |                                               |                                                                                                    | gonti        |                      |               |                              |
| e Joh Searcl                                                                                                    | h view appear                                 | c                                                                                                    |              |                      |               |                              |
|                                                                                                    |                                               | nd click on "Sa                                                                                                    | ve as .loh   | Agent"               |               |                              |
|                                                                                                    |                                               |                                                                                                    |              | , igoni i            |               |                              |
| Start Reset                                                                                                    | Save Search                                   | Query Delete                                                                                                    | Search Que   | Save as Job.         | Agent         | k to Overview of Job Agents  |
| The second second second second second second second second second second second second second second second se                                                                                                    |                                               | and a literature                                                                                                    |              |                      |               |                              |
| ou can save you                                                                                                    | ur search criteria                            | a for later reuse                                                                                                    |              |                      |               | providing the below          |
|                                                                                                    | - No search que                               |                                                                                                    | 1            |                      |               | ls. Click on "Save as gent". |
|                                                                                                    |                                               |                                                                                                    |              |                      |               | And I have been a second     |
| ou can also res                                                                                                    | trict the search by                           | specifying differe                                                                                                    | nt search cr | iteria as shown be   | low:          |                              |
|                                                                                                    |                                               |                                                                                                    |              |                      |               |                              |
| III Text Search                                                                                                    | 6                                             |                                                                                                    |              |                      |               |                              |
| eywords:<br>earch Method:                                                                                                    | With at least one                             | a of the worde                                                                                                    | -            |                      |               | First provide the            |
| earch method.                                                                                                    | with at least one                             | e of the words                                                                                                    | 1 - 1        |                      |               | oriteria, then               |
|                                                                                                    | or Employment (                               | Opportunities                                                                                                    |              |                      | 1             | button,                      |
| unctional Area:                                                                                                    | 08/82/478/95/2                                |                                                                                                    |              |                      | -             |                              |
|                                                                                                    | Adminis                                       | tration                                                                                                    |              |                      | <b>F</b>      |                              |
|                                                                                                    | Auditing                                      |                                                                                                    |              |                      |               |                              |
|                                                                                                    | Finance                                       | Basaurasa                                                                                                    |              |                      |               |                              |
|                                                                                                    | and an internal sector with the sector of the | Resources                                                                                                    |              |                      | -             |                              |
| ountry:                                                                                                    | La constituente                               | in the factor of the second second seco |              |                      | -             |                              |
| 1992 (1997) (1997) (199 | Iceland                                       |                                                                                                    |              |                      |               |                              |
|                                                                                                    | India                                         |                                                                                                    |              |                      |               |                              |
|                                                                                                    | Indones                                       | a                                                                                                    |              |                      |               |                              |
|                                                                                                    | Iran                                          |                                                                                                    |              |                      |               |                              |
|                                                                                                    | Iraq                                          |                                                                                                    |              |                      |               |                              |
| Contract Type:                                                                                                    |                                               |                                                                                                    |              |                      |               |                              |
|                                                                                                    | Apprenti                                      |                                                                                                    |              |                      |               |                              |
| and a single second (0);                                                                                                    | Executiv                                      | e - On Contract                                                                                                    |              |                      | E             |                              |

avascript:void(0);

Apprentice Executive - On Contract

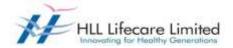

The "Save as Job Agent" views opens in a new window.

| Save as Job Agent                                                  |  |  |  |  |
|--------------------------------------------------------------------|--|--|--|--|
| To overwrite a job agent, select it in the table and then save it. |  |  |  |  |
| Enter a unique name for the job agent.                             |  |  |  |  |
| Name of Job Agent: * Human resource job                            |  |  |  |  |
| Frequency: We <mark>ekly 👻</mark>                                  |  |  |  |  |
| Active:                                                            |  |  |  |  |
| Saved Job Agents                                                   |  |  |  |  |
| Name of Job Agent                                                  |  |  |  |  |
| i The table does not contain any data                              |  |  |  |  |
| Save Close                                                         |  |  |  |  |

Assign a name, define the frequency with which the job agent is run, activate the job agent, and save your entries by clicking on "Save" button.

The system displays the list of all job agents already defined including the newly created one. You can adjust at any time the frequency with which the job agent searches for employment opportunities and the status of the job agent in the list. You then have to save your entries. You can select the job agent and click on "Edit" to change the search parameters. You can define up to a maximum of three job agents in the system.

#### **Favourites**

You can create a list of favourites in which you store jobs that you have flagged as interesting. You can apply for jobs directly from these job postings without searching again. To search for jobs and mark them as favourites, click on the "Employment Opportunities" tab to activate the job search window.

Click on the "Start" button to continue.

The Employment Opportunities - Search Criteria window is now displayed.

For further clarification/guidance/feedback contact us on career@lifecarehll.com .